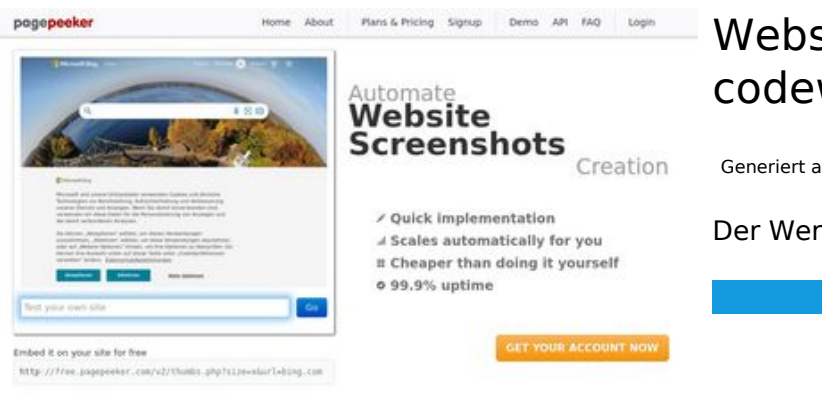

### **Webseiten-Bericht für codewithsundeep.com**

Generiert am 20 September 2022 07:15 AM

**Der Wert ist 43/100**

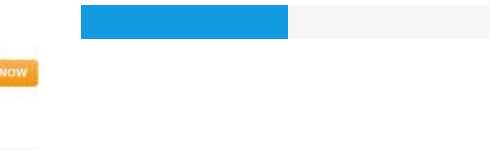

 $\bigcirc$  Fast rendering **W** Fast rendering<br>Generals screenshots in a matter of seconds. Never bury, so the<br>no waiting in line. Rendering starts immediately and is finished<br>quickly ha Accurate screenshots to different rendering bethniques, we ensure that the<br>rots and website thumboals are always generated property<br>hod fain, the second always too **page of the property** 

#### **SEO Inhalte**

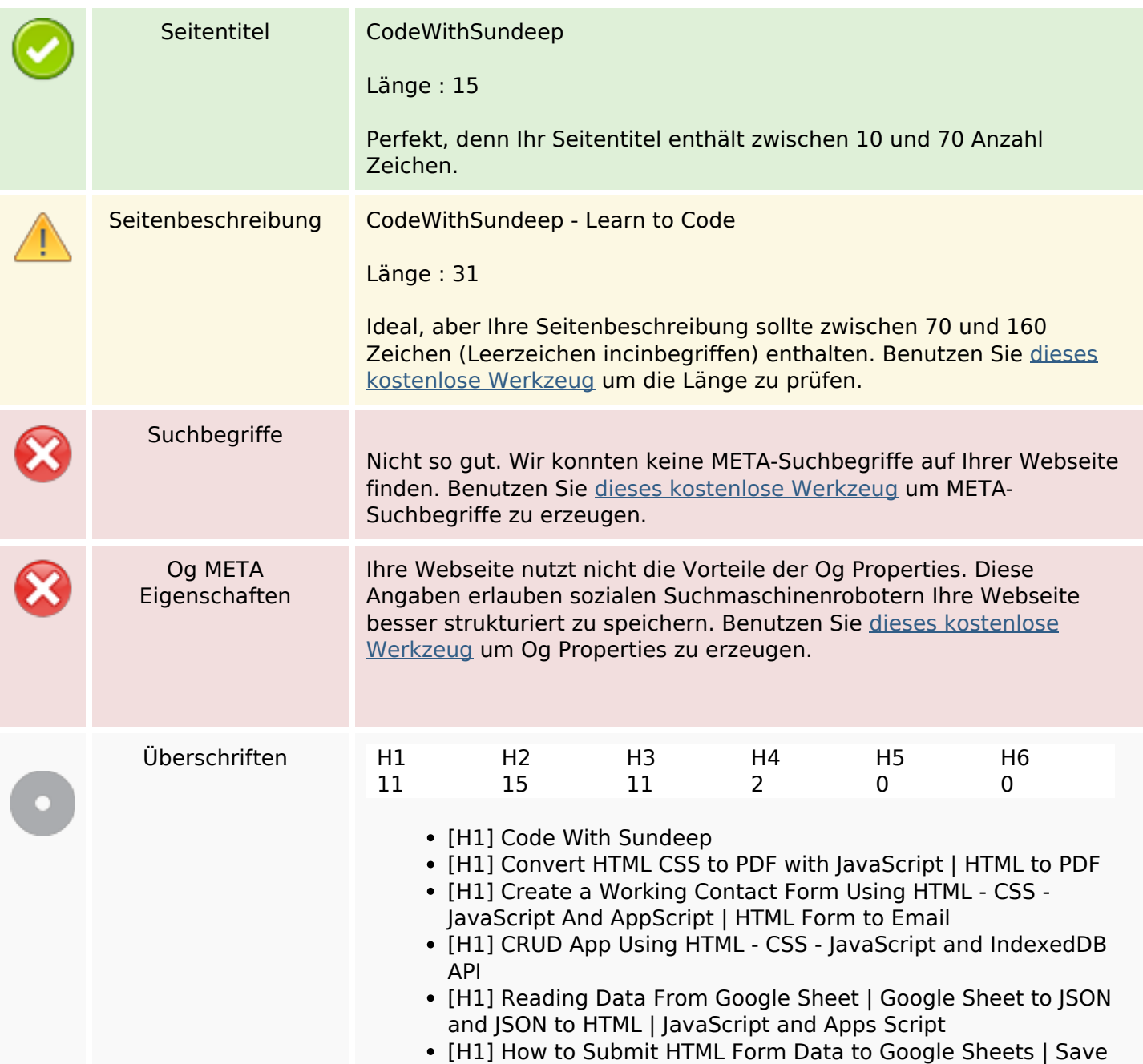

### **SEO Inhalte**

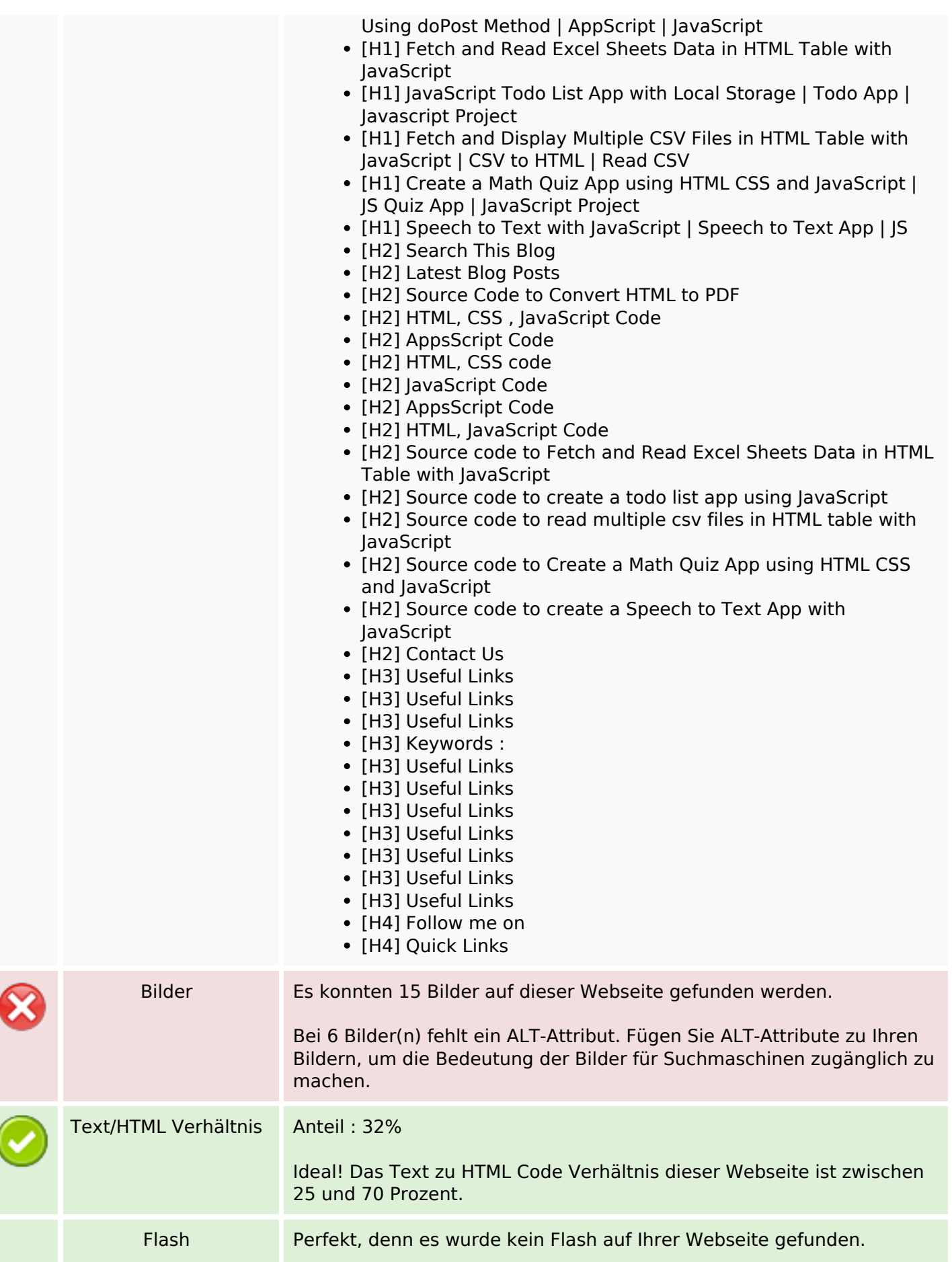

### **SEO Inhalte**

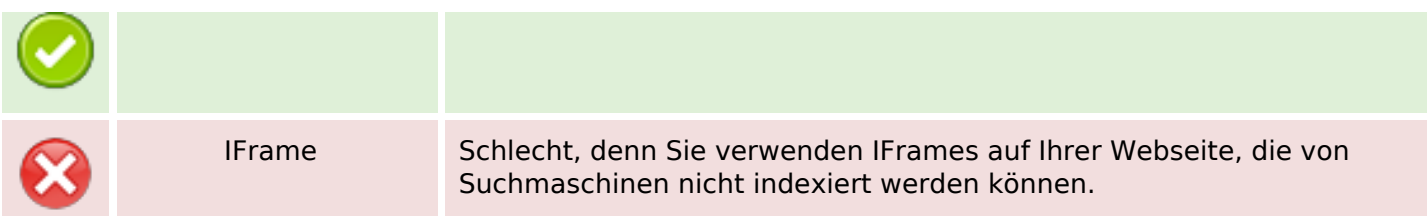

#### **SEO Links**

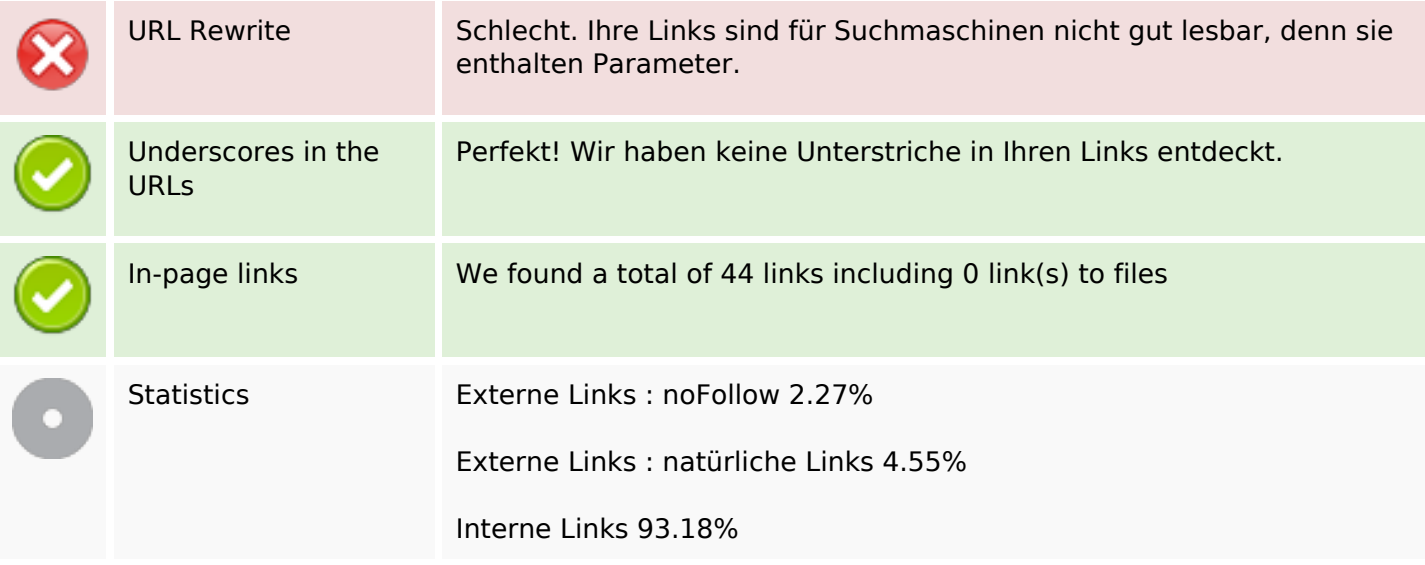

### **In-page links**

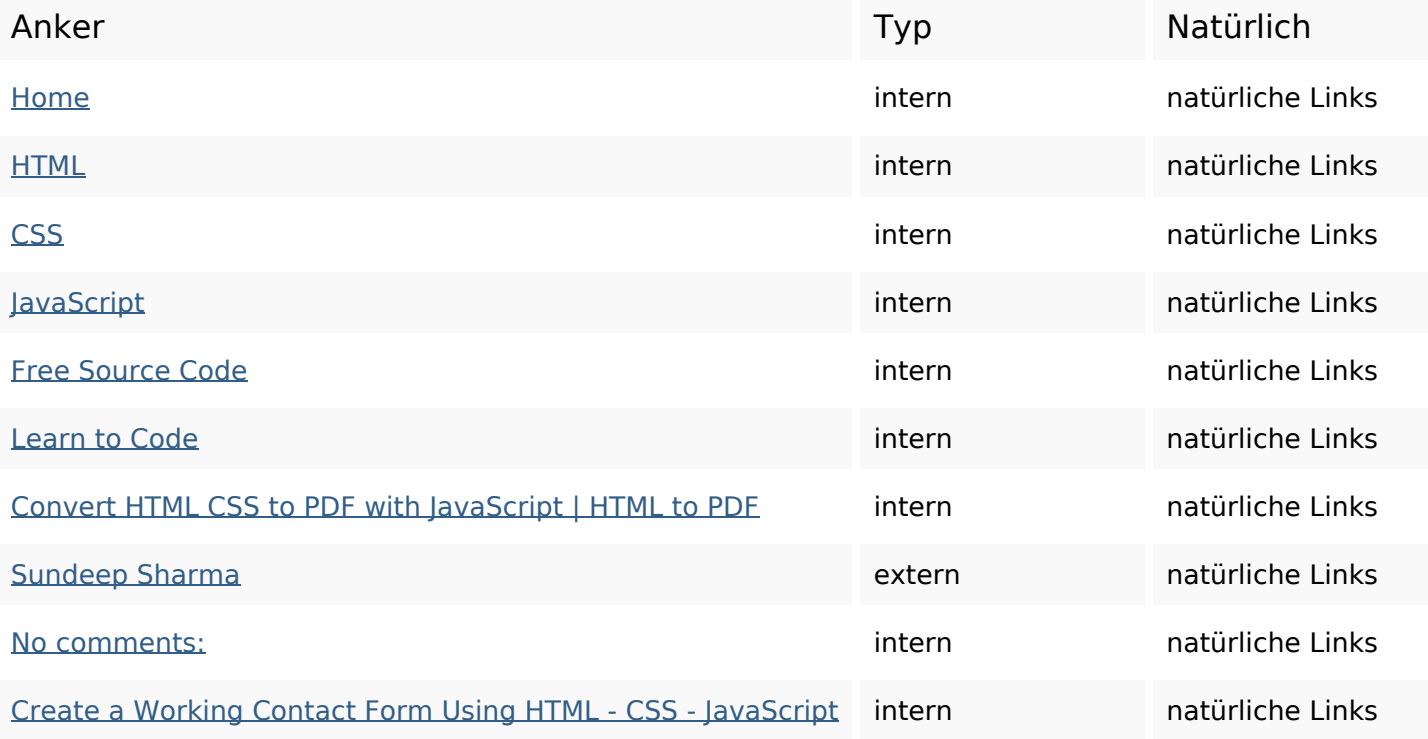

# **[In-page links](https://www.octopusreview.com/redirect.php?url=https%3A%2F%2Fb.codewithsundeep.com%2F2022%2F09%2Fcreate-working-contact-form-using-html.html)**

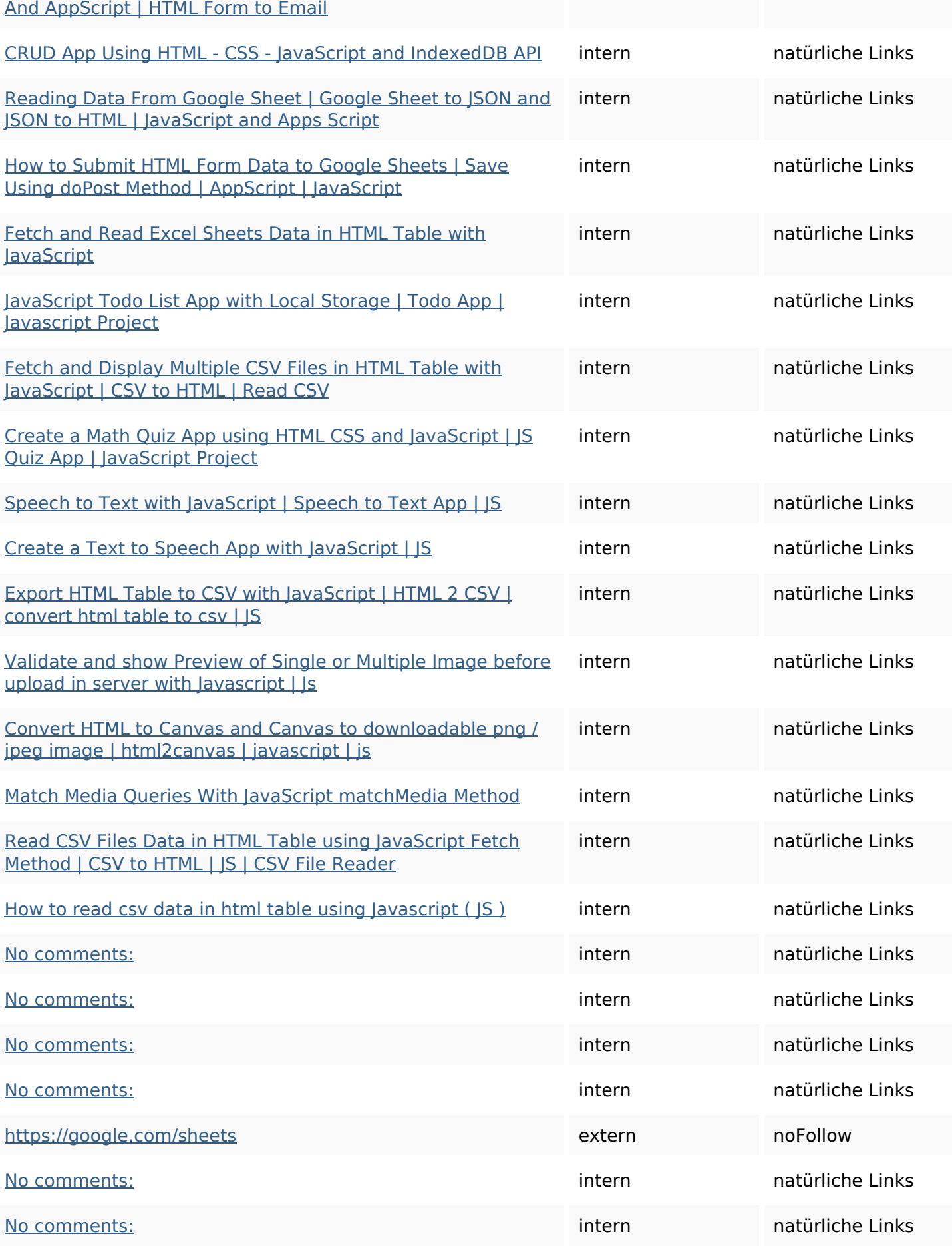

### **In-page links**

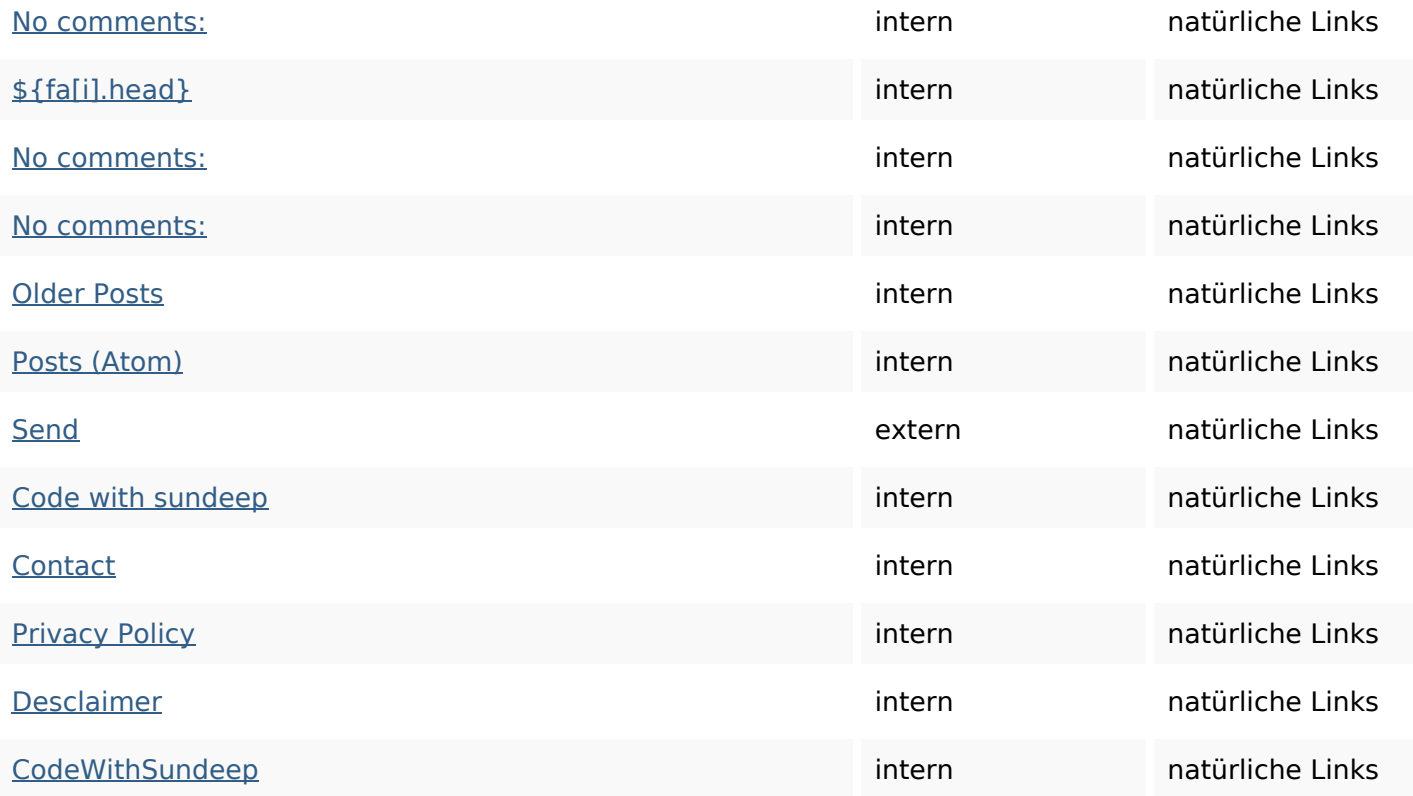

# **SEO Suchbegriffe**

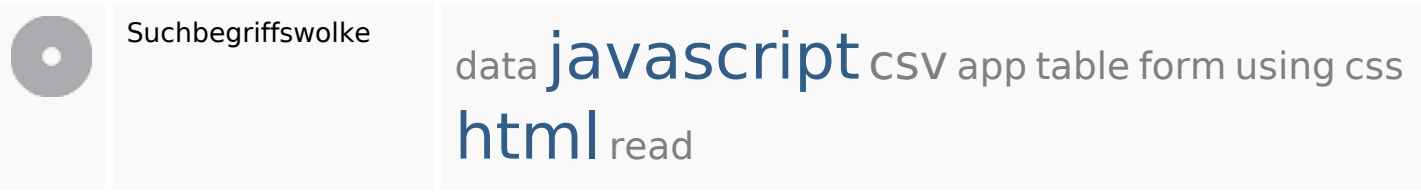

# **Keywords Consistency**

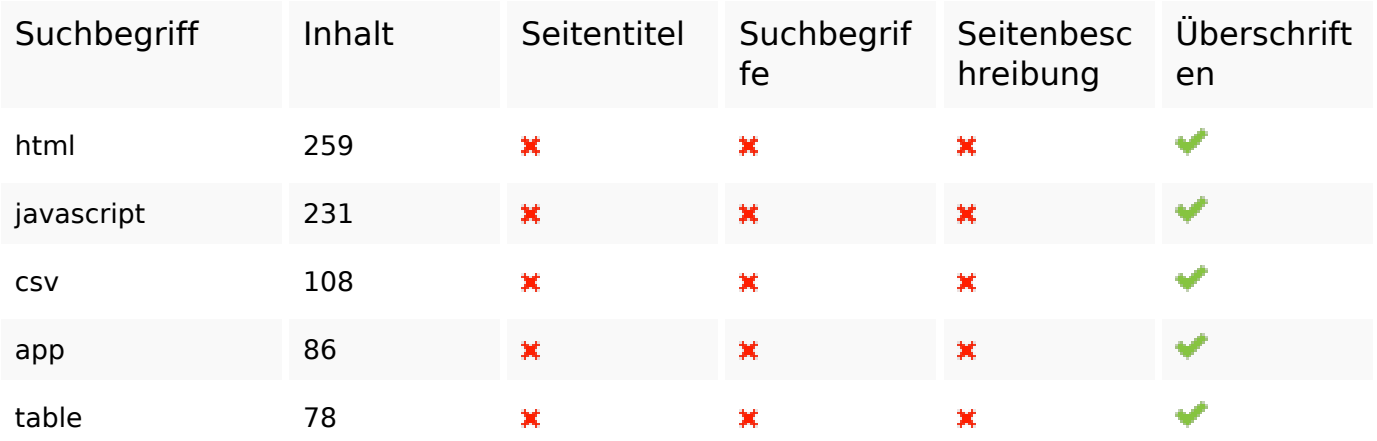

#### **Benutzerfreundlichkeit**

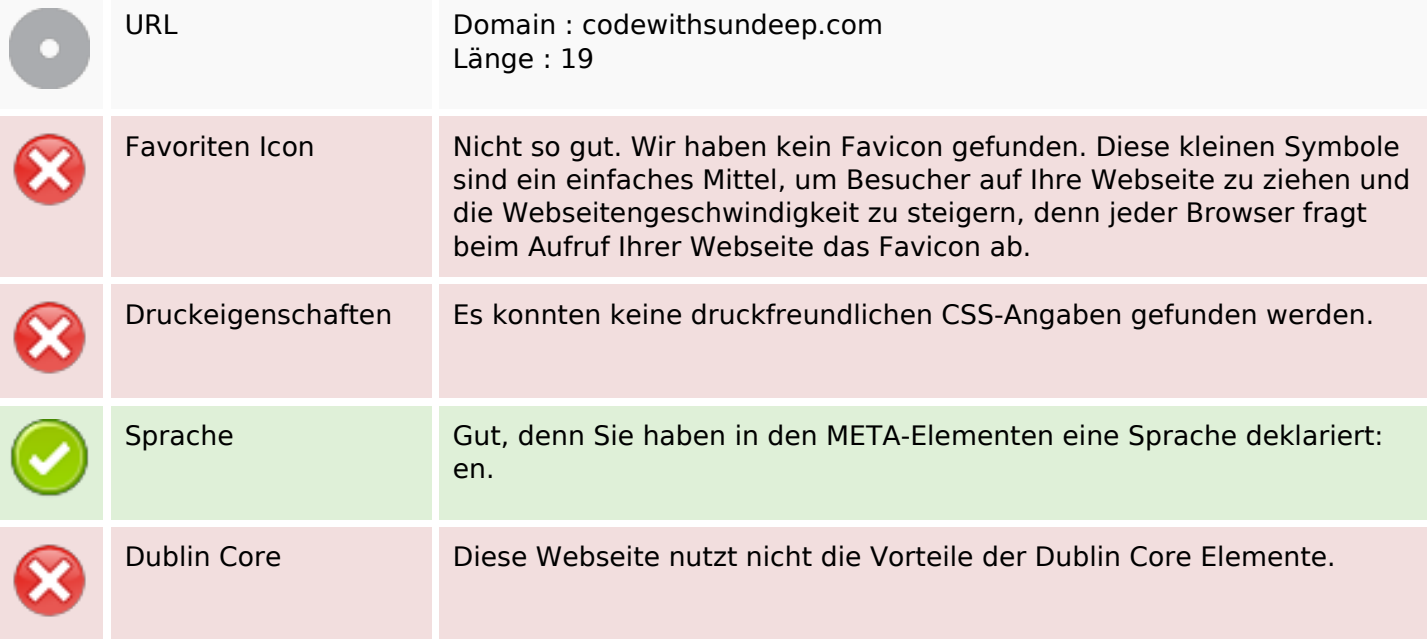

#### **Dokument**

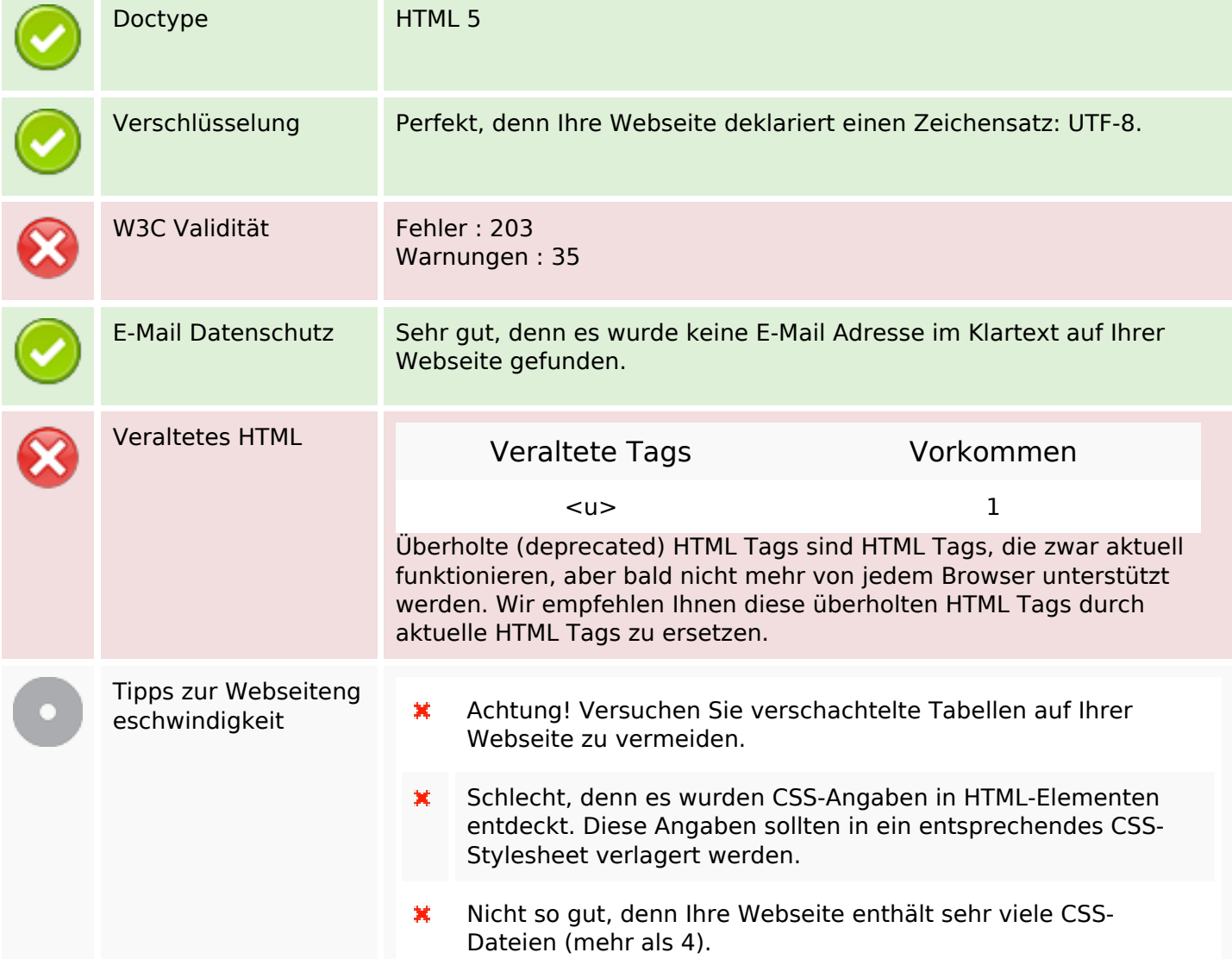

### **Dokument**

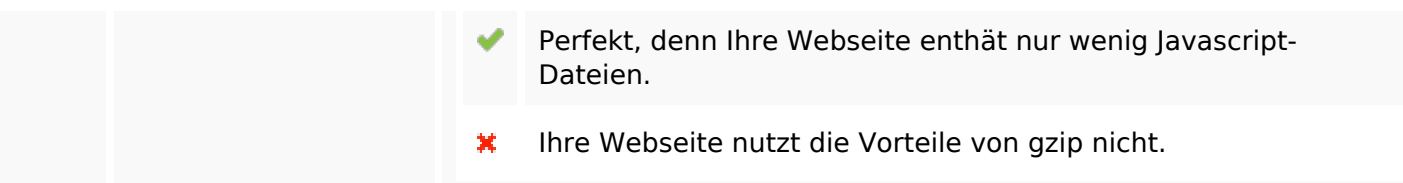

### **Mobile**

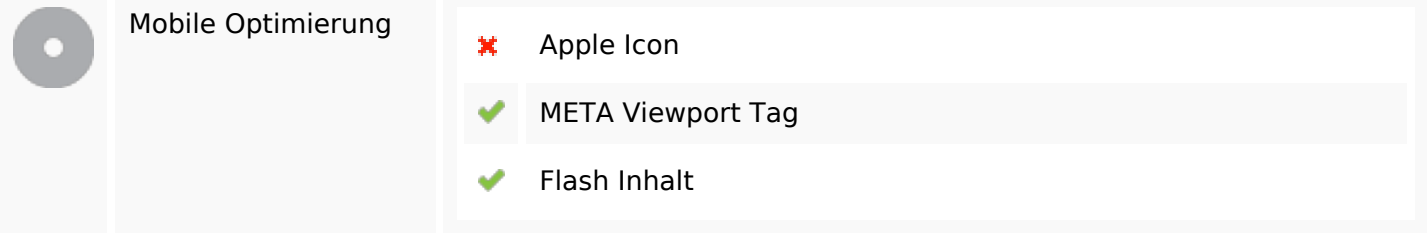

# **Optimierung**

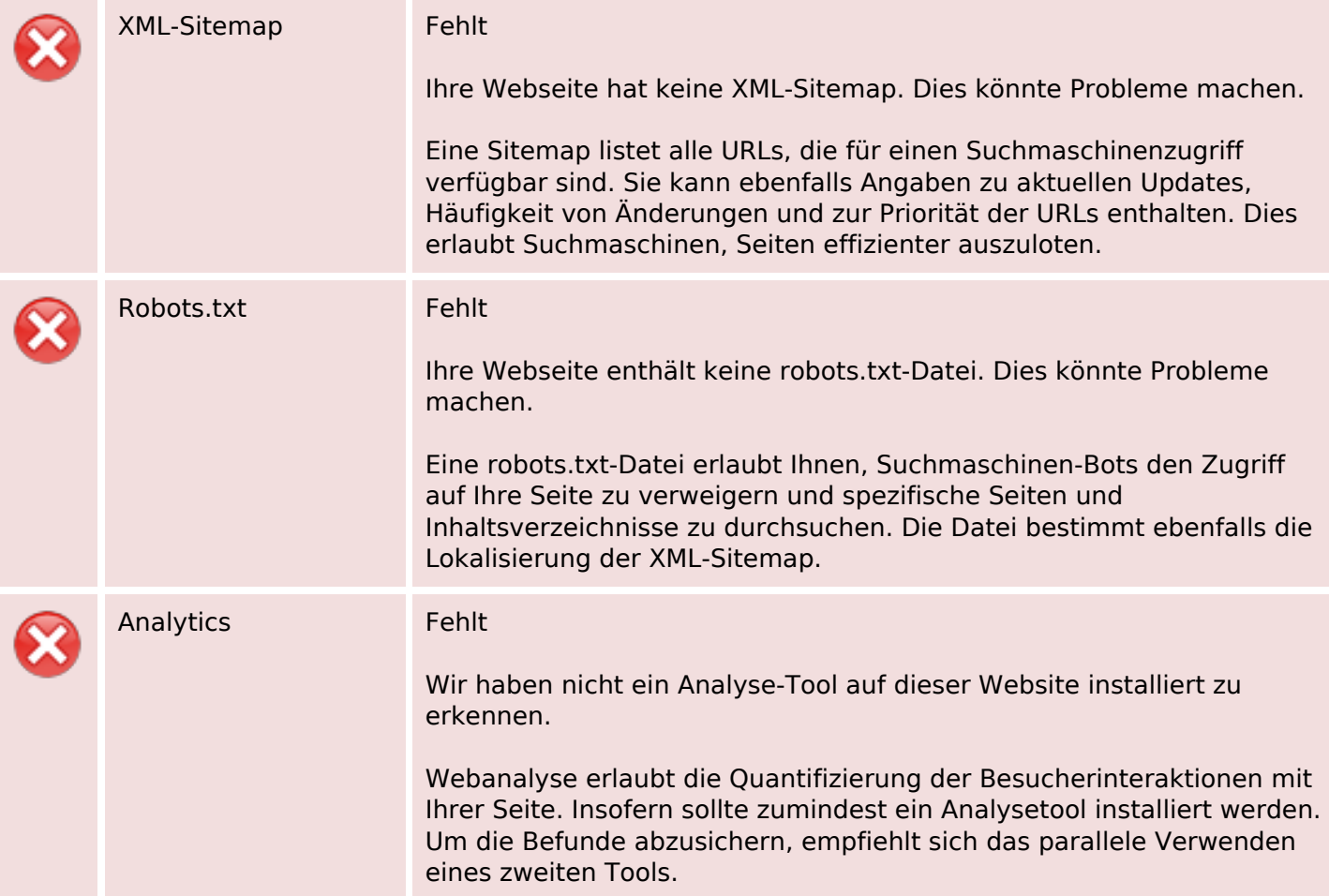